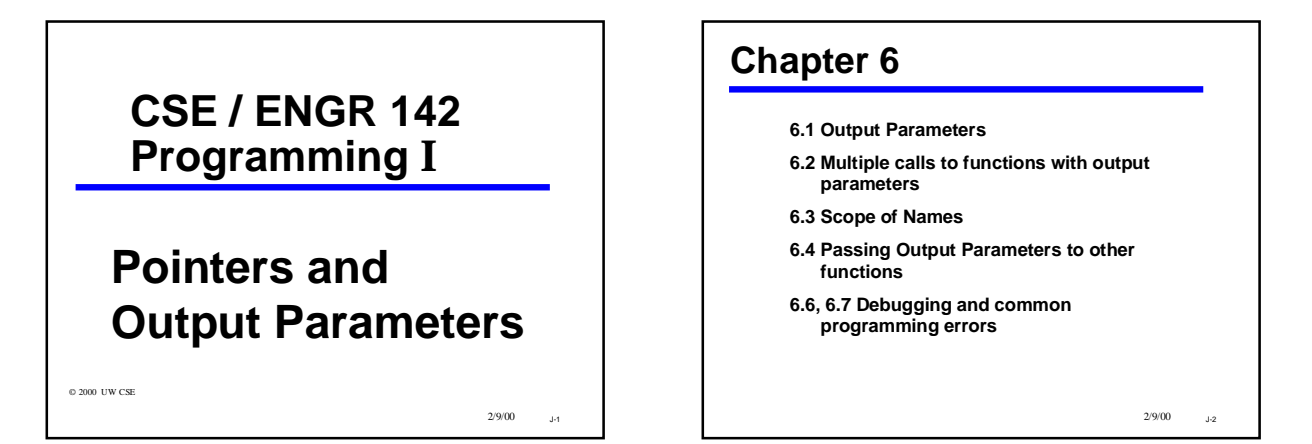

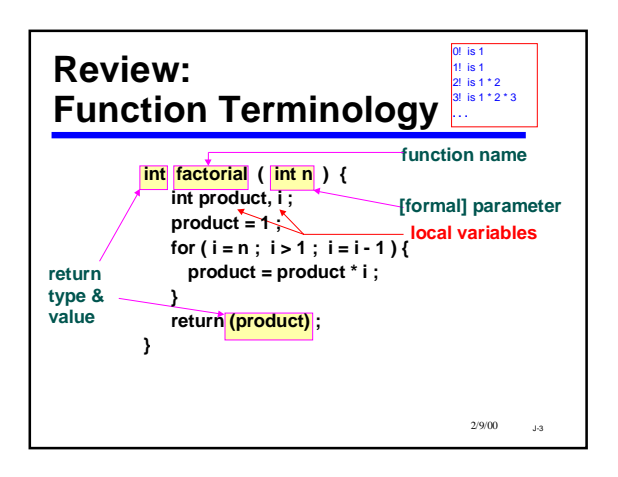

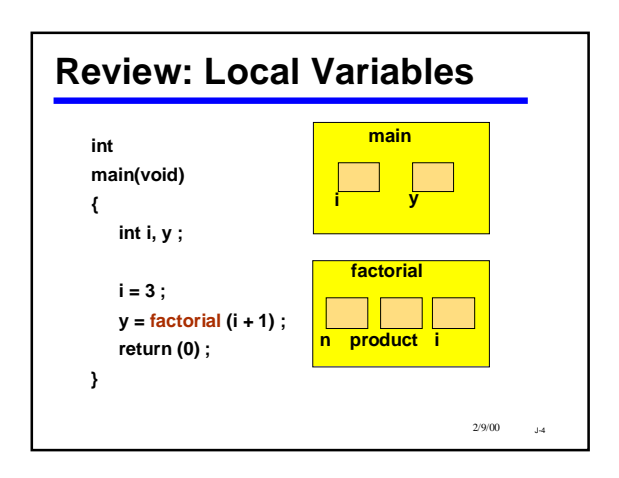

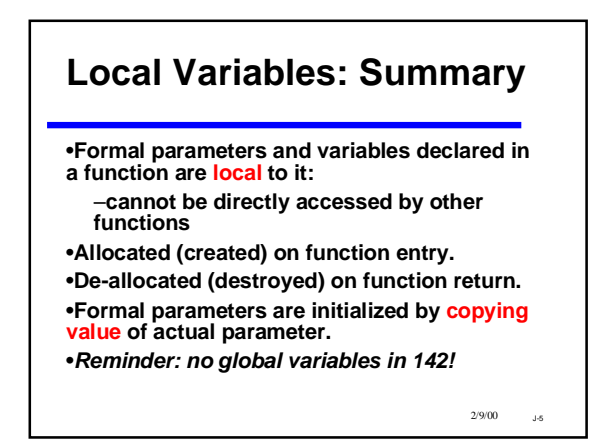

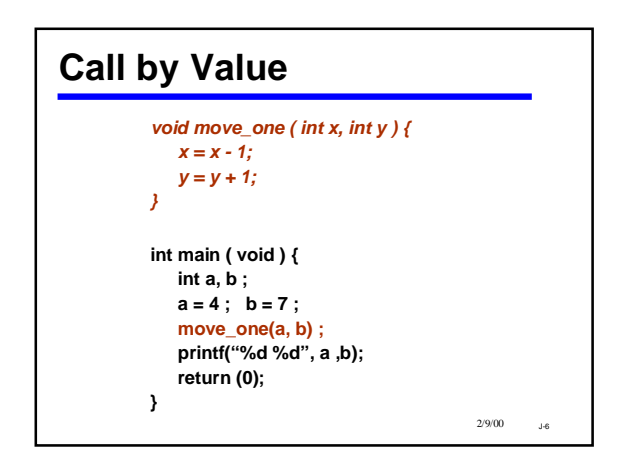

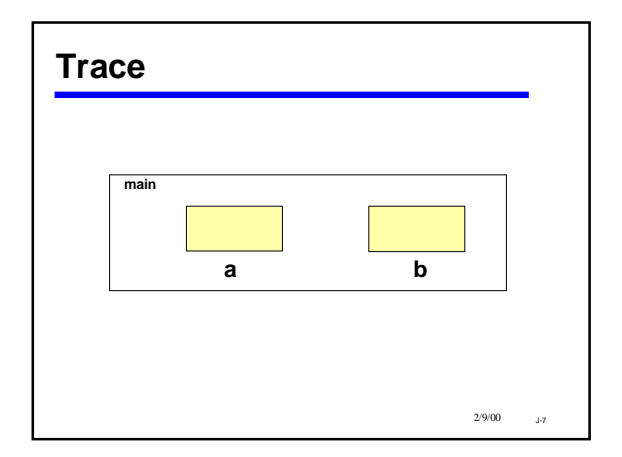

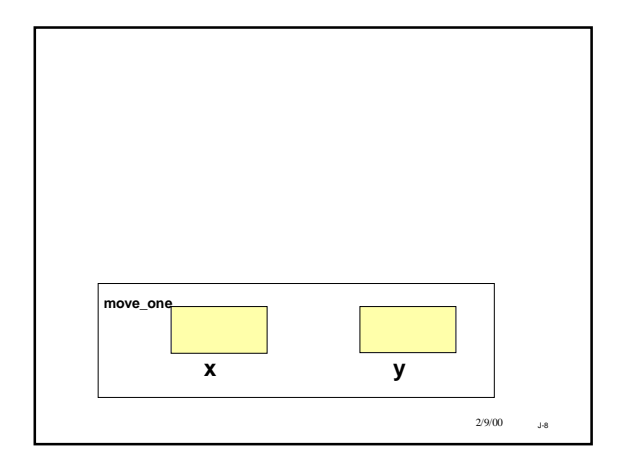

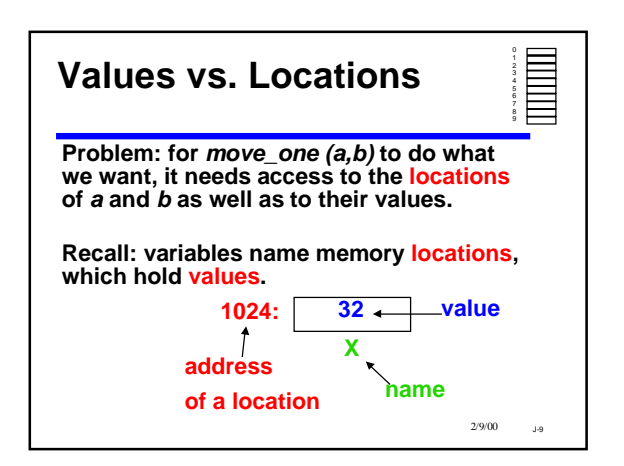

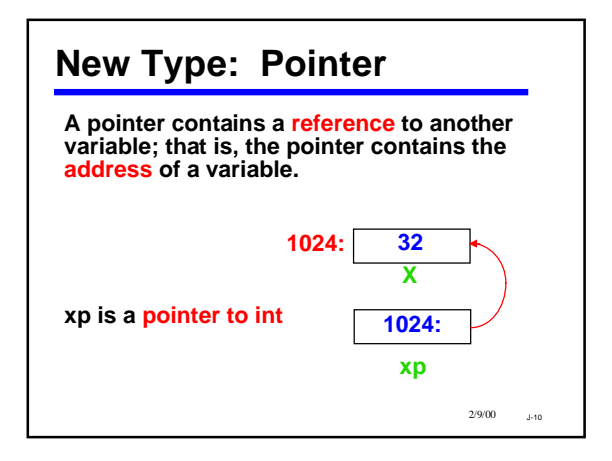

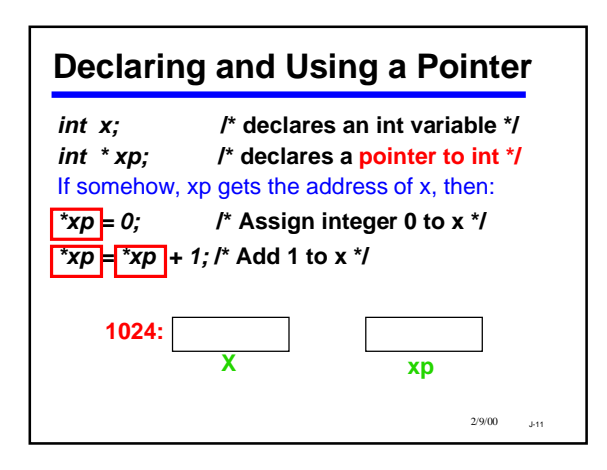

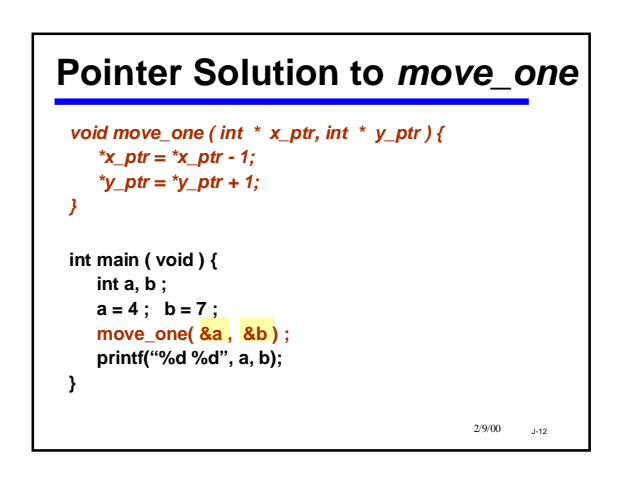

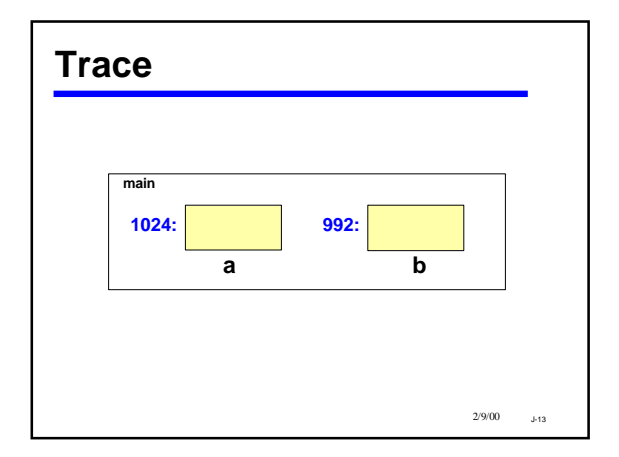

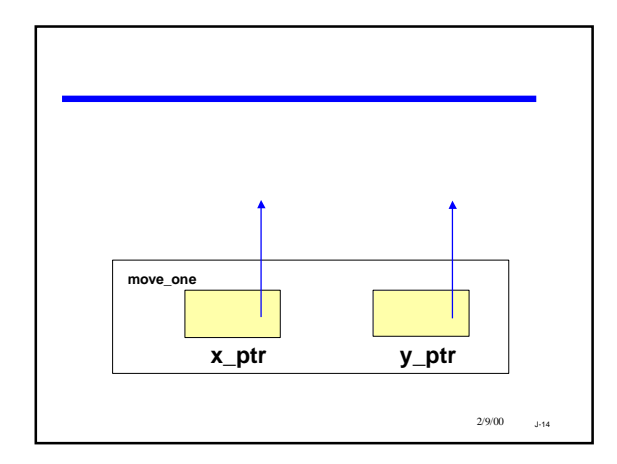

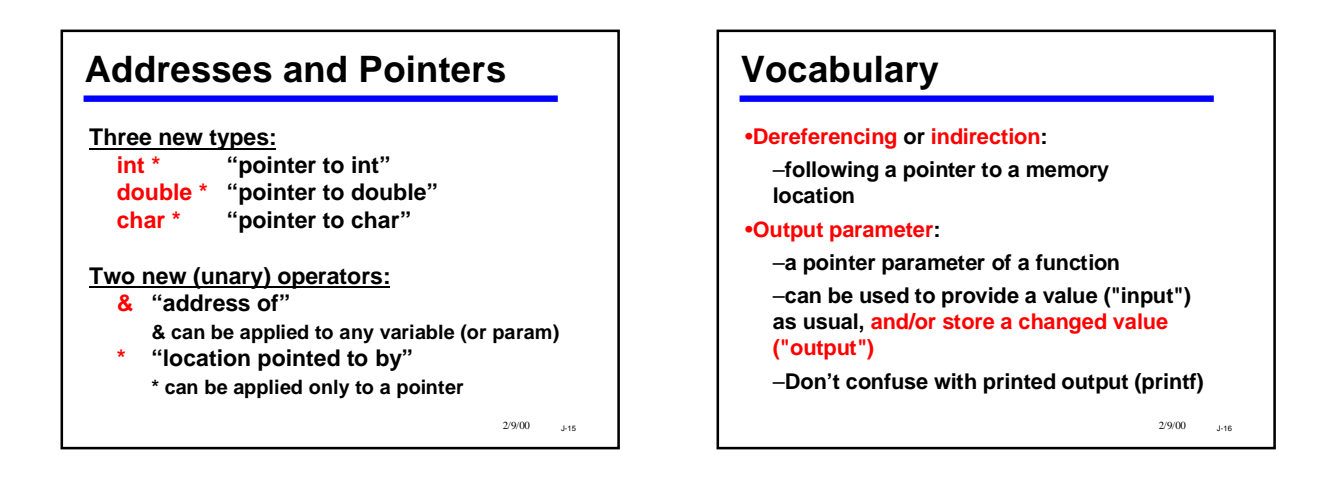

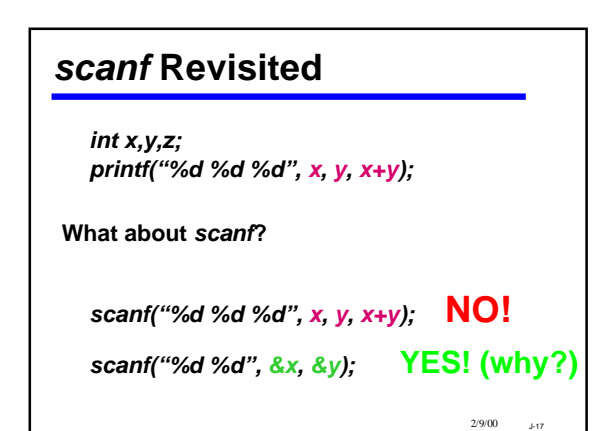

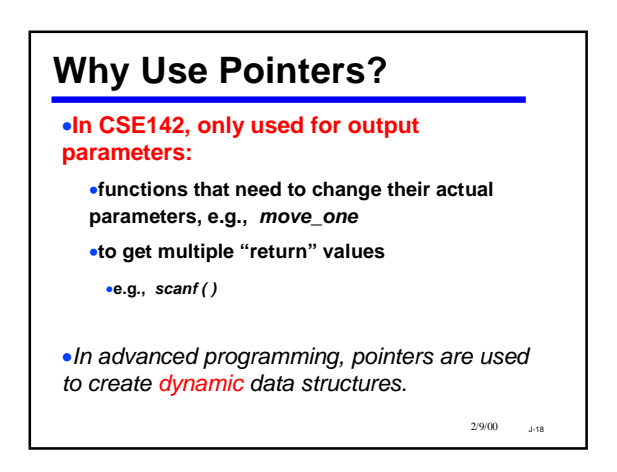

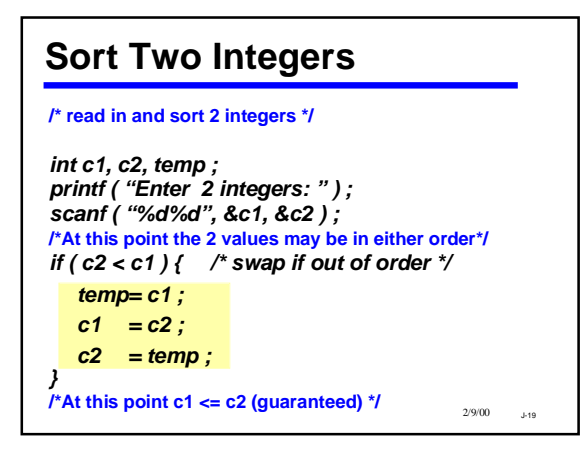

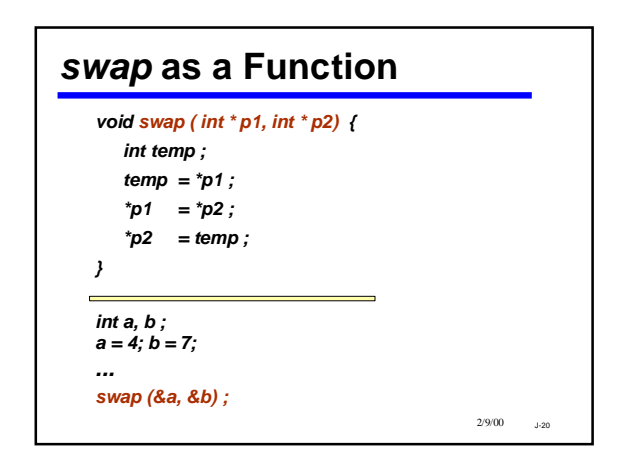

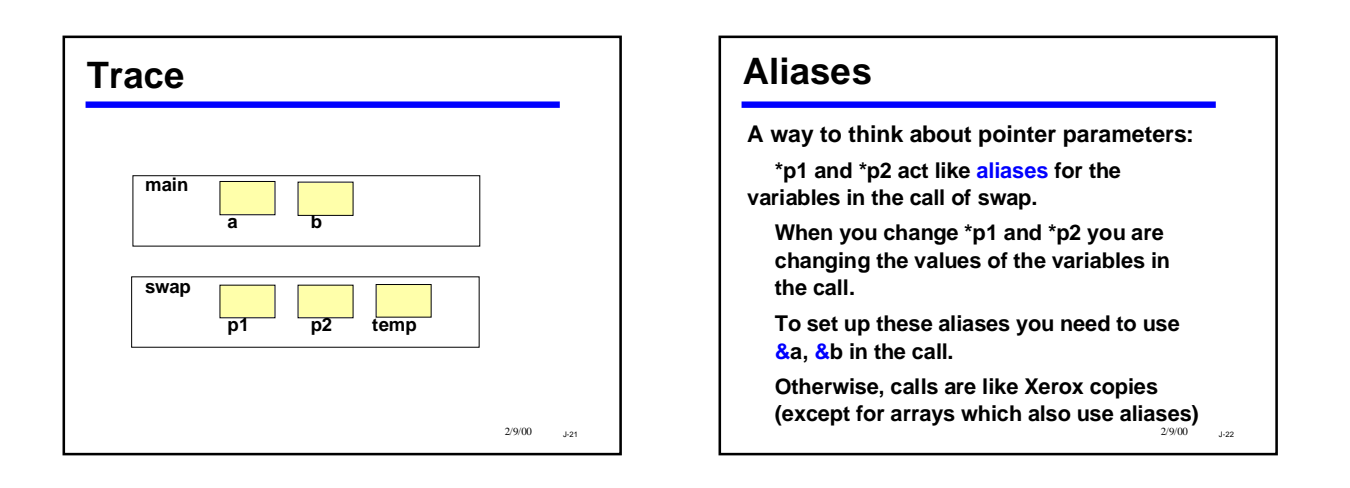

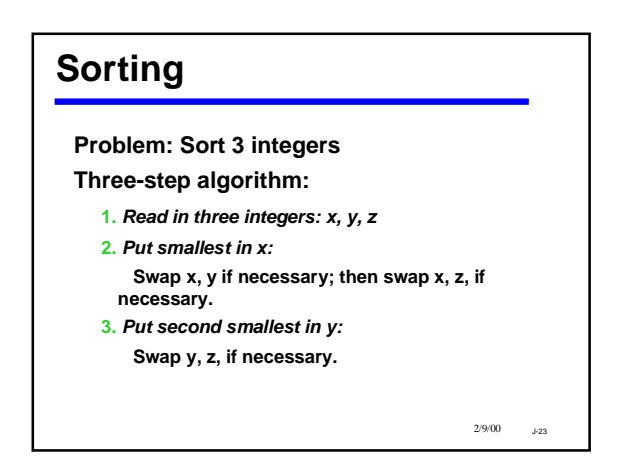

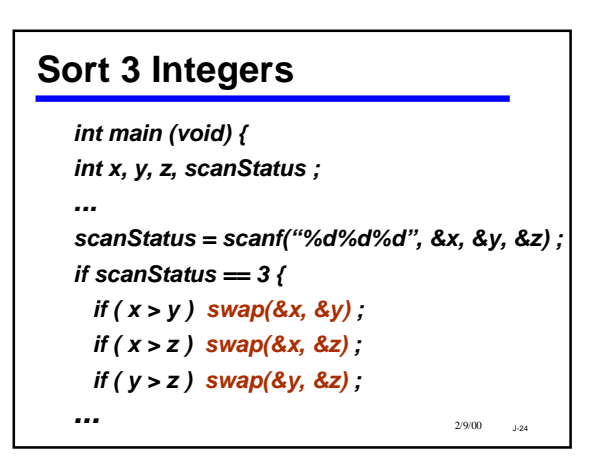

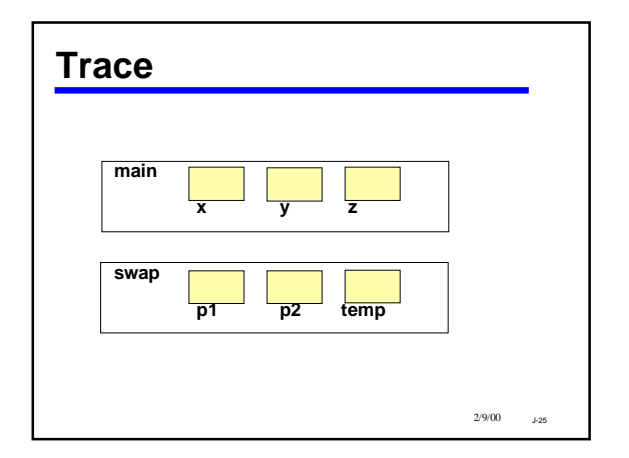

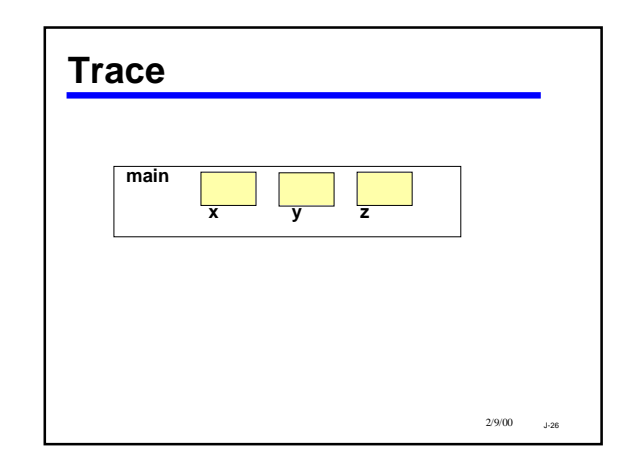

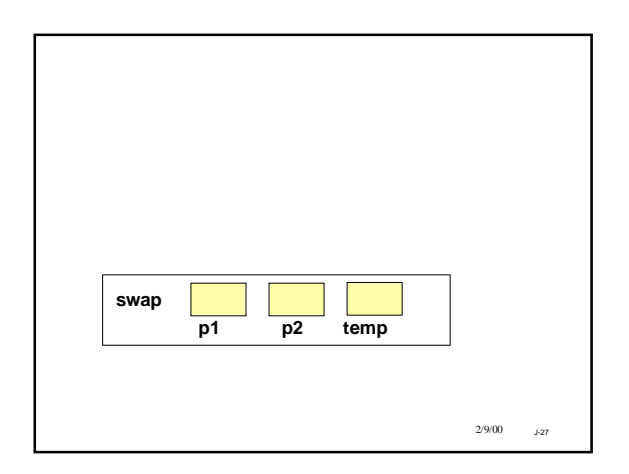

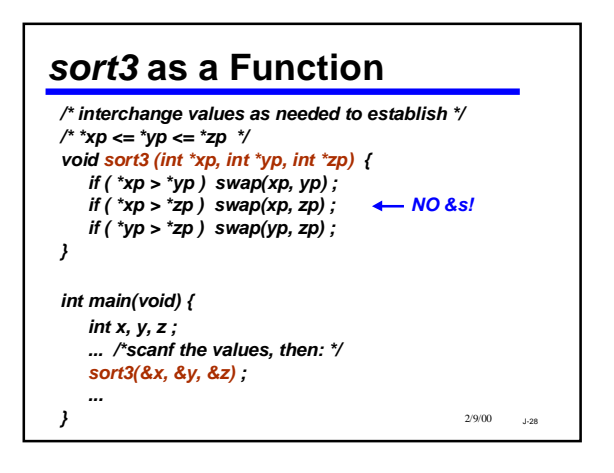

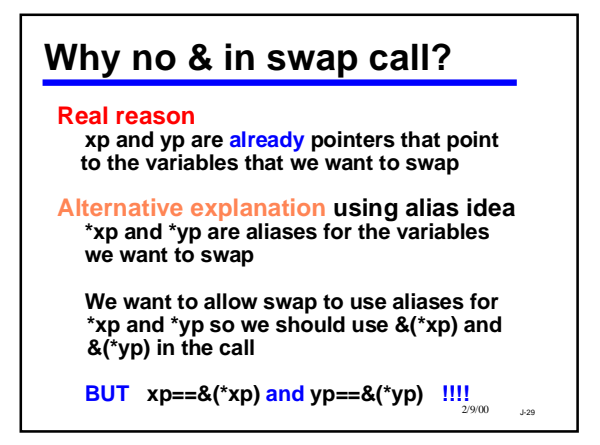

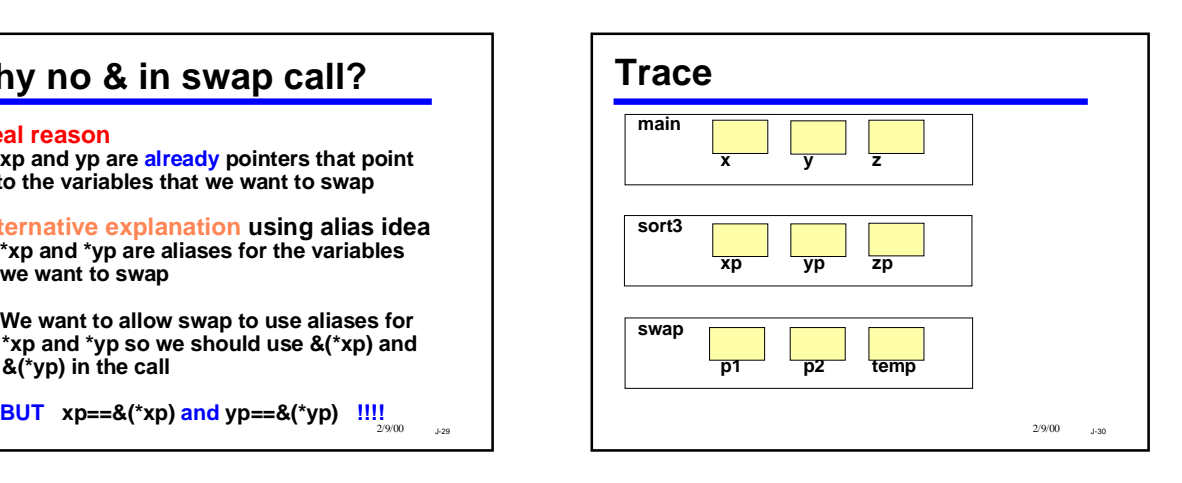

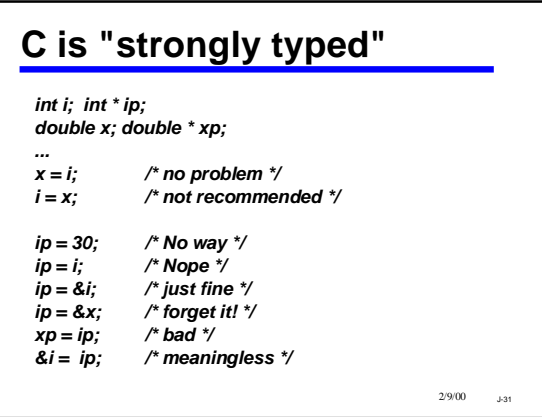

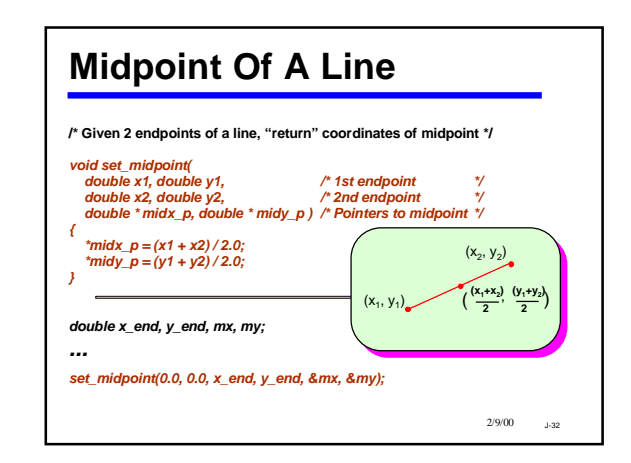

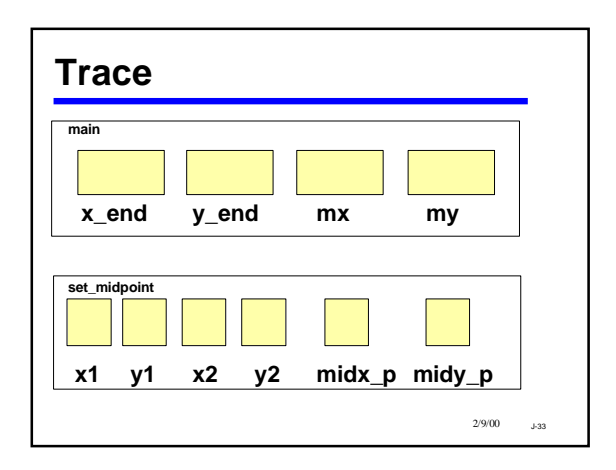

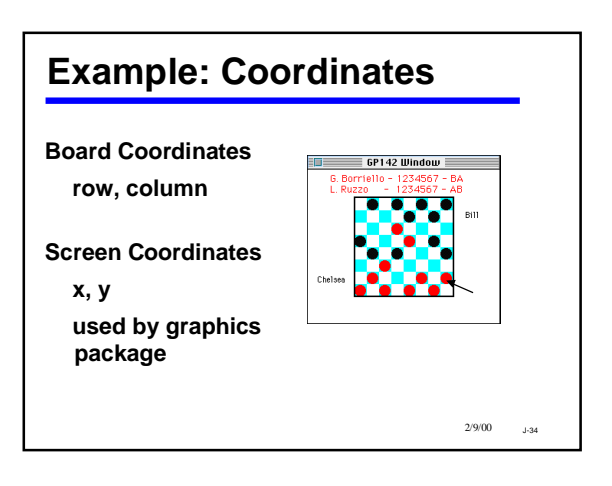

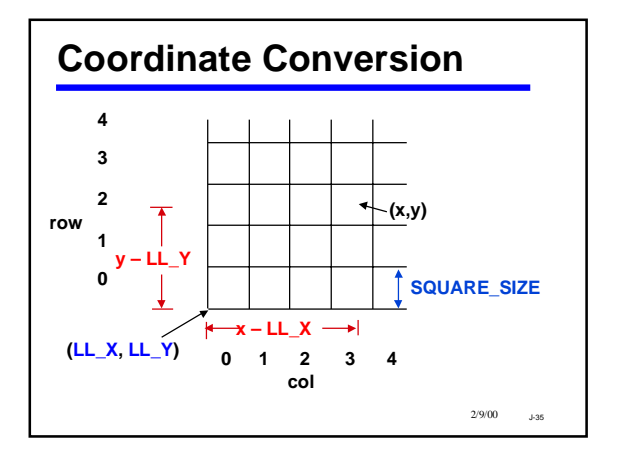

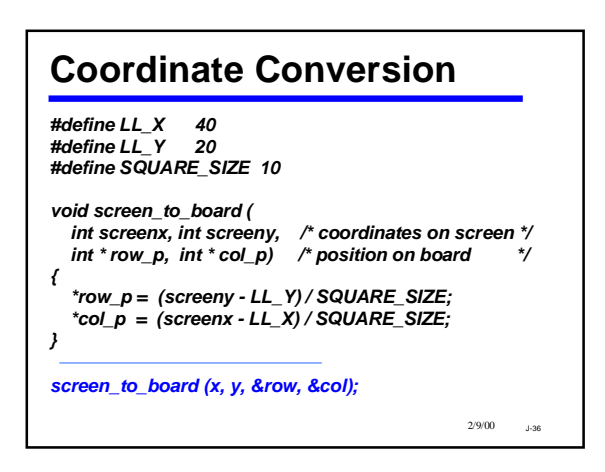

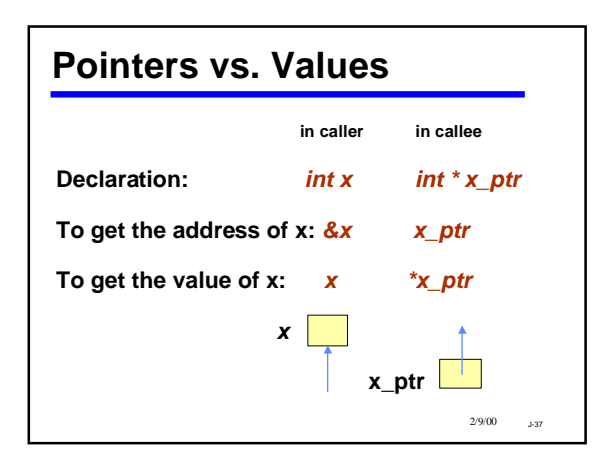

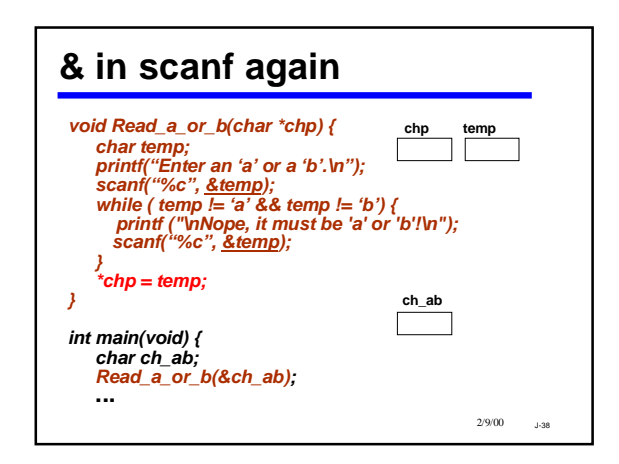

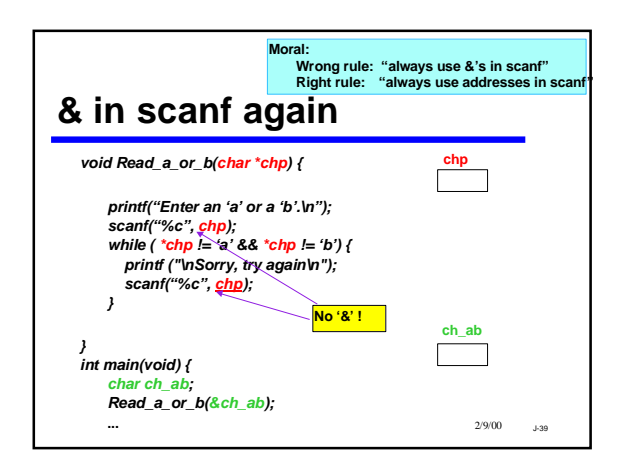

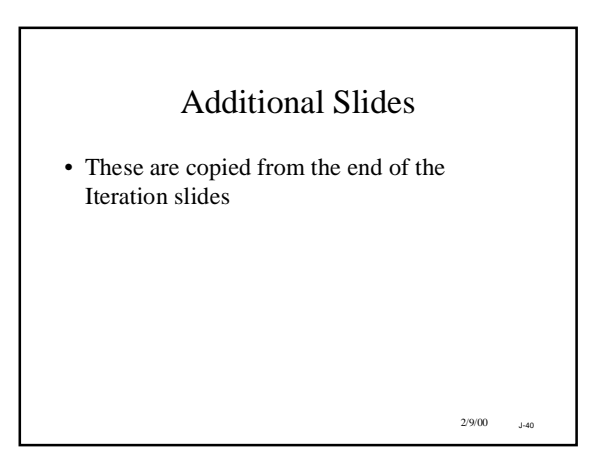

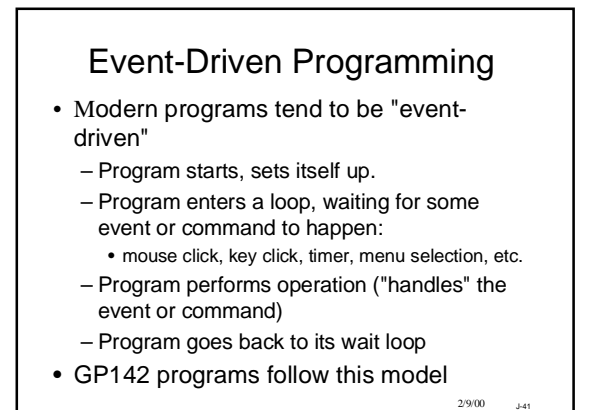

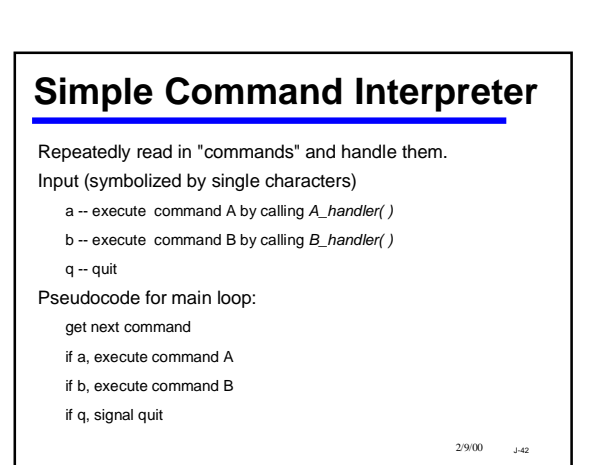

J

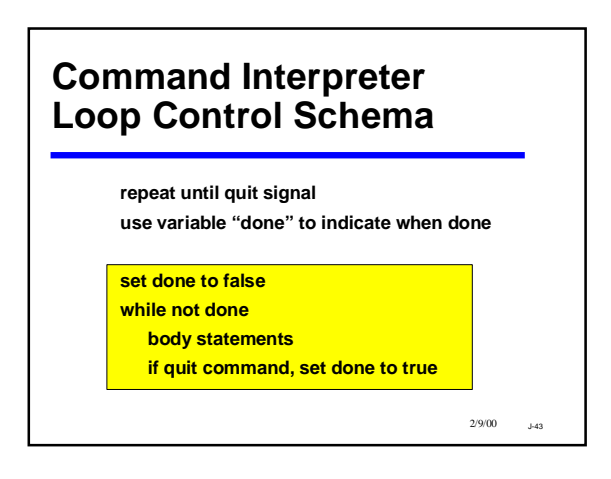

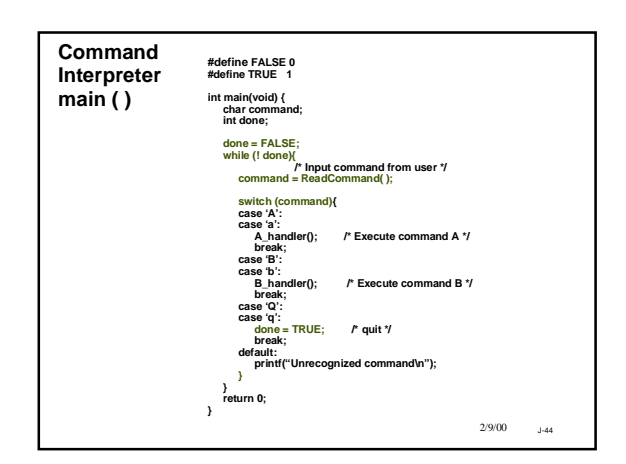

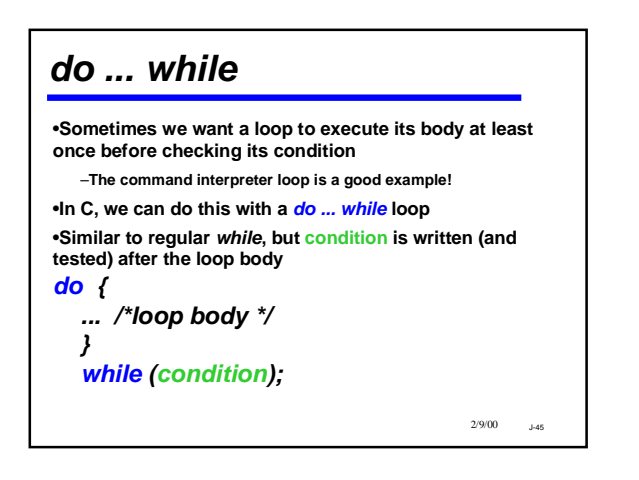

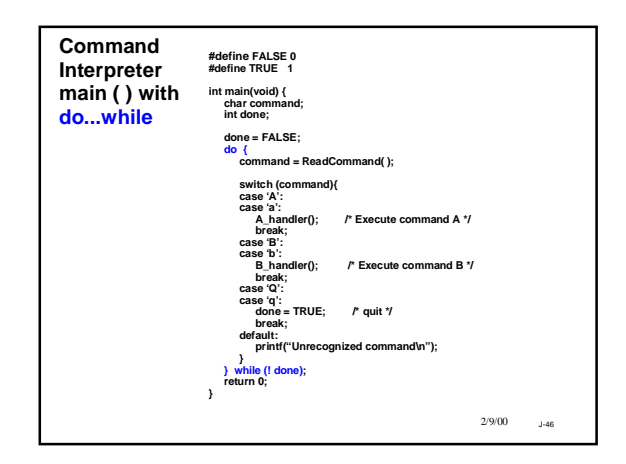

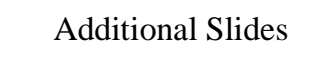

• These slides were adapted from the first Functions unit and/or the Files, Libraries, and I/O unit

2/9/00 J-48 Some HW3 Mysteries Revealed... Remember this from hw3\_orig.c? */\* Function prototypes for the functions contained in HW3.lib \*/ void ExitProgram (void); /\* Call this to... int ReadMonth (void); /\* Prompts user and ... int GetWeekday(int month, int day, int year); /\* Returns...* **What exactly are prototypes, and what exactly are libraries?** Let's start by reviewing the process of building a C program

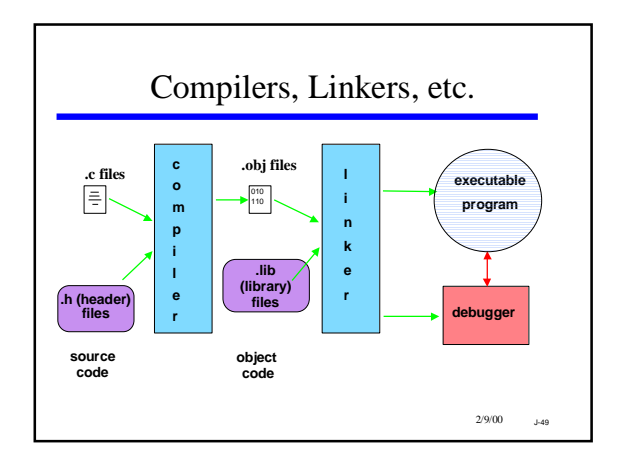

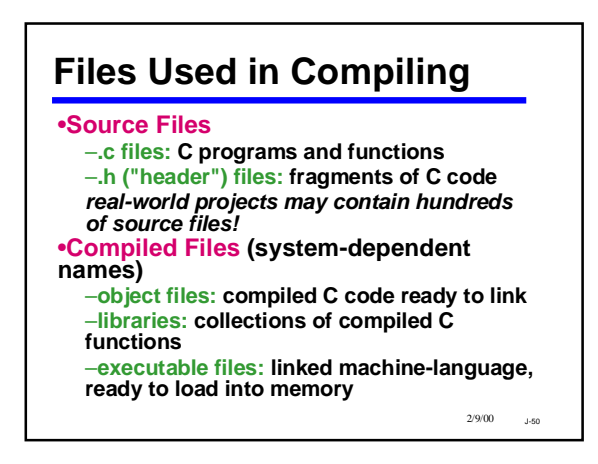

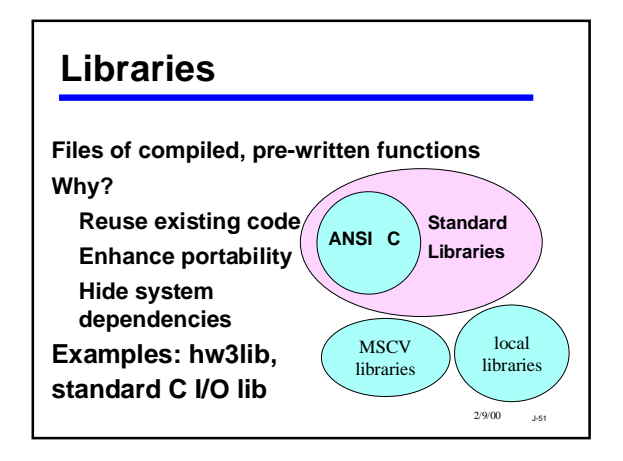

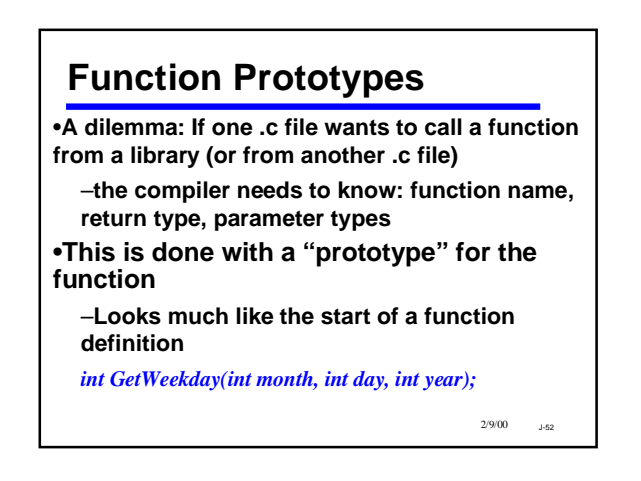

## **Using Prototypes** •**The prototypes can be coded directly into the .c program that uses them**

–**This is what we did for the hw3lib functions** •**It is more common to create a .h file for each library or each shared .c file**

–**Example: stdio.h contains prototypes for the I/O functions of the ANSI C library**

•**Large programs typically consist of multiple .c files,** *each* **with a**

2/9/00 J-53

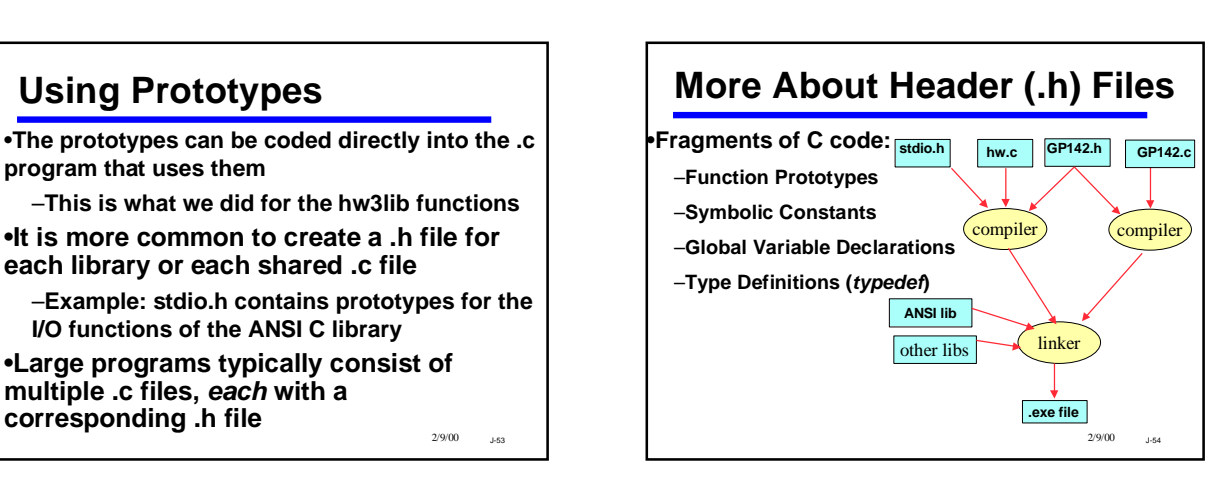

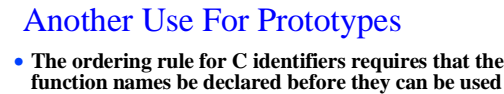

- **(in a call).** • **Defining all the functions in the proper order is**
- **sometimes impossible or inconvenient**
	- •**function A calls B,** *and* **B calls A**
	- •**A calls B, but we would rather write B after A in the program**
- **Solution:** *Put a prototype for the function near the top of the program, then define the function anywhere convenient later on*

• **order is now unimportant**

 $2/9/00$   $\_$   $\text{\rm J-55}$